# Adobe

Jennifer Smith,Christopher Smith,Fred Gerantabee

 The Adobe Book John F. O'Connor,1973 A fully illustrated, detailed how-to covering every phase of construction from soil and blocks to heating, electricity, plumbing, interiors, exteriors and landscaping. O'Connor was a civil engineer with considerable knowledge of adobe construction.

 Adobe Creative Cloud All-in-One For Dummies Jennifer Smith,Christopher Smith,2021-03-10 Fly higher in your Creative Cloud Adobe Creative Cloud makes the most popular tools used by designers, photographers, and other creative professionals accessible in a single place. Adobe Creative Cloud All-in-One For Dummies is the ultimate one-stop reference guide for how to use them all. Whatever gets your creative juices flowing, you'll find the in-depth guidance required to deliver the results you want, from polishing-up photos and images to creating illustrations and designs. And once your assets are just how you want them, you can pick up best practices for managing and publishing via the amazing Adobe Bridge. Written by pro designers for those getting started with this powerful set of tools, this book gives you an overview of Creative Cloud and step-by-step coverage of the major applications—InDesign, Illustrator, Photoshop, Acrobat Pro, and Adobe XD, and Adobe Bridge—in seven mini-books that take you from the basics to more advanced topics. You'll also discover how to get your work noticed by building personal galleries and displaying your creative wares. Find the essentials on the top tools in Adobe Creative Cloud Build and enhance your design skills Protect your documents with Acrobat Pro Get the most out of each program with insider tips Whatever your skill level and project needs, you'll find the essentials you need to demystify these complex programs and the knowledge to make your work shine even more

### brightly through the Cloud!

 Graphics and Multimedia for the Web with Adobe Creative Cloud Jennifer Harder,2018-11-16 Upgrade your skills in Adobe Creative Cloud and enhance your corporate or personal website with multimedia and graphics. In this book you'll look at the latest versions of five core Adobe programs: Photoshop, Illustrator, Animate (formerly Flash), Media Encoder and Dreamweaver. As you work with each of these programs to create images, animations, audio and video you will see how each one can help you complete and finally integrate your multimedia files into a final mobile friendly website. Adding new multimedia features to your website does not have to be difficult or confusing. If you plan your route and goals correctly, along the way you will see how each software has its own use, but ultimately, how they can all work together for a common goal. This book also shows you how additional Creative Cloud software can be used with the core five programs should you want to add further interactivity. What You'll Learn:Use Adobe Creative Cloud software to create graphics and multimedia for a websiteRender images in various formatsWork with video, HTML5 Canvas and audio files for the websiteDiscover new features of HTML5 and CSS3 and how to work with them in Dreamweaver CCWho This Book Is For Graphic designers who are creating websites; students in the classroom; instructors wanting to upgrade their Adobe Creative Cloud skills.

 Design with Adobe Creative Cloud Conrad Chavez,2013 Provides lessons with tips and techniques for using the Adobe Creative Cloud, discussing how to create websites, interactive forms, ebooks, and iPad apps.

 Adobe Audition CC Classroom in a Book Maxim Jago,2018-10-30 The fastest, easiest, most comprehensive way to learn Adobe Audition CC Classroom in a Book®, the best-selling series of hands-on so ware training workbooks, offers what no other book or training program does–an official training series from Adobe, developed with the support of Adobe product experts. Adobe Audition CC Classroom in a Book contains 17 lessons that cover the basics and beyond, providing countless tips and techniques to help you become more productive with the program. You can follow the book from start to finish or choose only those lessons that interest you. Purchasing this book includes valuable online extras. Follow the instructions in the book's "Getting Started" section to unlock access to: • Downloadable lesson files you need to work through the projects in the book • Web Edition containing the complete text of the book, interactive quizzes, videos that walk you through the lessons step by step, and updated material covering new feature releases from Adobe What you need to use this book: Adobe Audition CC software, for either Windows or macOS. (Software not included.) Note: Classroom in a Book does not replace the documentation, support, updates, or any other benefits of being a registered owner of Adobe Audition CC software.

 Adobe Creative Suite 2 Adobe Press,2006 Adobe Creative Suite 2, Adobe's tightly integrated set of design tools, offers enough goodies to make any graphic designer swoon. Since the Premium edition of this software collection includes Photoshop CS2, Illustrator CS 2, InDesign CS2, GoLive CS2, and Acrobat 7.0 Professional-as well as a handful of other shiny new tools-users will find everything they need to create beautiful content for print, the Web, and mobile devices. Here to make sure you master it quickly and completely is a self-paced guide from Adobe's Creative Team--the folks behind the software. With the Classroom in a Book series, you learn by immersion. Step-by-step, project-based lessons walk you through sample real-life projects, while review questions at the end of each chapter reinforce the new skills you've learned. The companion CD, filled with lesson and media files, will have you working on print, Web and PDF projects in no time. Whether you're a graphic design novice, student, graphic designer, educator, or are just new to the Adobe Creative Suite, this book will give you a solid overview of Adobe's creative design software.

 Adobe Photoshop 6.0 ,2000 Offers a tutorial to the image editing software and demonstrates Photoshop 6's expanded Web graphics tools, revamped text engine, PDF compatibility, and integration with ImageReady 3.0.

 Adobe Creative Suite 3 Web Premium All-in-One Desk Reference For Dummies Damon Dean,Andy Cowitt,Jennifer Smith,Christopher Smith,2007-11-12 The future looks bright for Web developers! With Adobe Creative Suite 3 Web Premium, you now have fantastic tools that enable you to create a wide array of content and graphics to deploy on a Web site that is dynamic and easy to maintain. Adobe Creative Suite 3 Web Premium All-in-One Desk Reference For Dummies is a hands-on, easy-to-understand guide to the main features in all the CS3 Web development products. The nononsense approach is designed to help you build Web sites by covering the basics of each program—Dreamweaver, Photoshop, Fireworks, Illustrator, Flash, Contribute, and Acrobat—as well as the new features in a clear and concise minibook. You get all the expert guidance you need to: Choose the right tools for the job Create basic HTML Web pages Punch up your pages with forms and frames in Dreamweaver Save Photoshop images for print and the Web Work with text, shapes, and images in Fireworks Understand page layout Use layers, filters, and effects in Illustrator Work with animation, sound, and video in Flash Add interactivity to PDF files in Acrobat

Integrate Dreamweaver, Fireworks, Flash, and Contribute with other Adobe products Tackle advanced concepts And much, much more! This friendly guide doesn't just cover all the new tools in the Suite; it also offers you a primer on Web design as well as insight into how the Suite influences design. Complete with helpful hints on securing your work, Adobe Creative Suite 3 Web Premium All-in-One Desk Reference For Dummies is your one-stop guide to making the most of the Suite and developing for the Web quickly and easily!

 Adobe Creative Suite 6 Design and Web Premium All-in-One For Dummies Jennifer Smith,Christopher Smith,Fred Gerantabee,2012-05-14 The must-have book on the leading suite of software for graphic and web designers Fully revised and updated this hands-on resource offers a one-stop learning opportunity through eight minibooks dedicated to each product inside Adobe's Design & Web Premium Suite. The minibooks include Adobe Creative Suite Basics, InDesign, Illustrator, Photoshop, Acrobat, Dreamweaver, Flash, Fireworks. The book contains information on new image enhancements to After Effects, 64-bit versions of Illustrator and Flash Professional, and a new tool, dubbed Helium, that will enable designers to create content using HTML5 and CSS3. Offers the depth needed by novices and long-time professionals Covers the key features and tools users need to master individual programs to their fullest capacities Helps designers to be more creative and productive Filled with tips and techniques for using the 8 design programs This popular package gives designers a full review of the most popular design and development tools on the market.

 Secrets of Adobe Bridge Terry White,2005-11-15 You're impressed with Adobe CS2 and love Adobe Bridge, its new navigational control center. But are you making the most out of it? Adobe Bridge is more than a simple file browser. It's a powerful desktop tool and provides centralized access to all your suite project files, applications, and settings. With file organization and sharing, plus Adobe Stock Photos at your fingertips all the time, Adobe Bridge speeds your workflow and keeps your ideas moving. In this first book to cover Adobe Bridge, best-selling author Terry White shows how to fully utilize this cool, productivity-enhancing software. You'll master organizing your files using the Bridge while customizing views and your workspace. You'll also learn how to view files (PDFs, multi-page InDesign files, Photoshop images, and more) in Adobe Bridge and directly see fonts and swatches used without actually opening a file as well as how to create collections of files, send files out for email review, track projects, effectively use Version Cue, set up RSS feeds, purchase stock photos, and more!

 Adobe Creative Suite All-in-One Desk Reference For Dummies Jennifer Smith,Jen deHaan,2004-03-12 If you're responsible for producing quality printed materials or creating great-looking Web pages for your business or organization, Adobe's new Creative Suite has just what you need. This complete set of integrated graphics, design, and Web page creation tools will help you produce professional quality brochures, flyers, and newsletters as well as dynamic Web pages—as soon as you get familiar with all the parts! Well, relax. Adobe Creative Suite All-In-One Desk Reference For Dummies® has you—and all those programs—covered. Five minibooks walk you through setting up and using the tools, while the sixth shows you how they all work together. And this single volume will remain a handy reference long after you gain proficiency with the entire suite: InDesign for page layout Illustrator for creating art and graphics Photoshop, the world's favorite image editing program

Acrobat, to share files across different operating systems and develop interactive forms GoLive for building innovative Web pages Even if you plan to use only one or two of these elements now, Adobe Creative Suite All-In-One Desk Reference For Dummies® is an outstanding resource. Find out what you need to know today, and when you're ready to tackle the next tool, just turn to that minibook and away you go. These are only a few of the skills you'll discover: Create a professional-looking page with InDesign, import Photoshop and Illustrator graphics to enliven it, and preserve it in a PDF file Design a logo for your business with Illustrator and give it 3D effects Save Illustrator files in a variety of Web-compatible formats, including GIF, HTML, and even Macromedia® Flash SWF Correct photo color and edit your images in Photoshop Plan an entire Web site for maximum impact, then save hours of work by using GoLive's templates, components, and libraries Use Acrobat to create PDFs that include MP3 audio, video or SWF files Whether your goal is to design newsletters, a full-size book, an e-commerce Web site, or just about anything else, Adobe's Creative Suite plus Adobe Creative Suite All-In-One Desk Reference For Dummies® will help you get the job done.

 Adobe Acrobat 6 Donna L. Baker,Tom Carson,2008-01-01 \* Revision of Baker's dual award winning original Acrobat 5 title has now been added to by Tom Carson's experience of document management using Acrobat in industry. \* The biggest growth sector and marketing focus for Adobe Acrobat is the non-graphics market yet most PDF books are written by people with graphics backgrounds and mindset. Donna has both a graphics and business background while Tom has a strong engineering, industrial and governmental background. This book provides real solutions for professionals

working in industry, government, healthcare, and print environments.

 Adobe Creative Suite 5 Design Premium All-in-One For Dummies Jennifer Smith,Christopher Smith,Fred Gerantabee,2010-06-04 The perennial Adobe Creative Suite bestseller—fully updated for Adobe CS5 Featuring eight books in one, this All-in-One For Dummies guide covers the key features and tools that you need to know in order to understand how to use each individual program within the Adobe Creative Suite—InDesign, Illustrator, Photoshop, Acrobat, Dreamweaver, Fireworks, and Flash—to its fullest potential. Within the nearly 1,000 pages, you'll find creative inspiration as well as tips and techniques to sharpen you productivity. Dedicates a minibook to each of the programs within the latest version of Adobe Creative Suite 5—InDesign, Illustrator, Photoshop, Acrobat, Dreamweaver, Fireworks, Flash—as well as a minibook devoted to Creative Suite basics Serves as a one-stop learning opportunity for each product inside the Design Premium Suite Walks you through creating print and web-based marketing or advertising materials or other publications Adobe Creative Suite 5 Design Premium All-in-One For Dummies is a premium resource on all Adobe Creative Suite 5 can do for you.

 Adobe Photoshop CC Classroom in a Book Adobe Creative Team,2013-05-30 The fastest, easiest, most comprehensive way to learn Adobe Photoshop CC Classroom in a Book®, the best-selling series of hands-on software training workbooks, offers what no other book or training program does—an official training series from Adobe Systems Incorporated, developed with the support of Adobe product experts. Adobe Photoshop CC Classroom in a Book contains 14 lessons that cover the basics, providing countless tips and techniques to help

you become more productive with the program. You can follow the book from start to finish or choose only those lessons that interest you. Purchasing this book gives you access to the downloadable lesson files you need to work through the projects in the book, and to electronic book updates covering new features that Adobe releases for Creative Cloud customers. For access, goto www.peachpit.com/redeem and redeem the unique code provided inside this book. "The Classroom in a Book series is by far the best training material on the market. Everything you need to master the software is included: clear explanations of each lesson, step-by-step instructions, and the project files for the students." Barbara Binder, Adobe Certified Instructor Rocky Mountain Training

 Adobe Creative Suite 3 Design Premium All-in-One Desk Reference For Dummies Jennifer Smith,Christopher Smith,2011-02-10 Adobe's Creative Suite is a tightly integrated, powerful, and cost-effective set of tools that gives you the power to create graphically rich content for print or the Web. Now, there's an all-in-one resource that explains each component of the Suite in easyto-understand language and gets you up and running in no time! Loaded with invaluable tips from Adobe experts, Adobe Creative Suite 3 Design Premium For Dummies shows you how to use the different software packages included in Adobe's Creative Suite to publish your own projects, in print or electronic form. You get seven minibooks that span more than 750 pages, giving you the lowdown on today's hottest software tools — Acrobat, Flash, Illustrator, InDesign, Photoshop, and Dreamweaver — and showing you how to integrate the Suite. Completely updated to cover the latest features and enhancements of all the tools, this friendly how-to guide explains in

menus and commands Import and export files Work with graphics, text, and fonts Understand page layout Draw with InDesign and share your work Use layers, filters, and effects in Illustrator Save Photoshop images for print and the Web Create and modify PDF files in Acrobat Build a Web site in Dreamweaver Work with images and sound in Flash Tackle advanced concepts And much, much more! Complete with a list of helpful resources, Adobe Creative Suite 3 Design Premium For Dummies is your powerhouse guide to getting the most out of each program!

 Adobe Illustrator CC For Dummies David Karlins,2020-01-29 Get to know your digital drawing board Adobe Illustrator CC offers a vibrant tool for creating drawings and illustrations in a digital environment. It takes some practice to get a feel for the digital pens, pencils, paintbrushes, and erasers, though. Adobe Illustrator CC For Dummies offers the guidance you need to turn your ideas into real drawings. Written by an Illustrator trainer and expert, this book walks those new to the tool through the basics of drawing, editing, and applying the unique tools found in this popular program. Create illustrations using simple shapes Touch up images using pen, pencil, and brush tools Import your illustrations into other graphic apps Apply special effects and add type This book is essential reading for new and beginning illustrators who are either adopting a digital tool for the first time, switching from an existing tool to Illustrator, or adding Illustrator know-how to existing Adobe knowledge.

 The Adobe Photoshop Lightroom Classic Book Scott Kelby,2021-12-16 Since Lightroom first launched 15 years ago, Scott Kelby's The Adobe Photoshop Lightroom Book for Digital Photographers has been the world's #1 top-selling Lightroom book (it has been translated into dozens of different languages), and in this

latest version, Scott did his biggest update ever, sharing all his newest techniques, insights, and invaluable tips using his award-winning, plain-English style that makes learning Lightroom easy and fun. Scott doesn't just show you which sliders do what (every Lightroom book does that, right?). Instead, he shares his own personal settings, his time-tested techniques, and his proven step-by-step method of learning Lightroom, so you can begin using it like a pro from the start. Each year, he trains thousands of Lightroom users at his live seminars, online conferences, and through his blog at LightroomKillerTips.com, and he has learned firsthand what really works and what doesn't. He tells you flat-out which techniques work best, which ones to avoid, and why. You'll learn: His famous SLIM (Simplified Lightroom Image Management) system that will teach you, step by step, how to organize your images, back them up, and be able to find them quickly and easily. Scott's SLIM system is taught at colleges and universities around the world, because it's so simple, straightforward, and it works. How to make your images look like the pros, and how to take advantage of the camera, creative, and B&W profiles—you'll finally get the whole image editing thing, and you'll know exactly what to do, which sliders to move (and which to avoid) in what order, and why. How to unlock the power of Lightroom's Masking tools and how to paint with light to take your images to another level. How to use Lightroom along with Photoshop, and how to make the two work together absolutely seamlessly. You'll be surprised at what you'll be able to do, even if you've never used Photoshop before. How to expand Lightroom's power to your phone or tablet, so you can organize and edit your images from anywhere. How to share your images in print and in gorgeous coffee table books, or online, including how to do online client proofing or share images with a group.

Download most of the same images used in the book to follow right along with. You'll get a killer collection of custom Lightroom Develop and Print presets to give you some of the most sought-after looks and effects, all with just one click. This is the first and only book to bring the whole process together in such a clear, concise, and visual way. There is no faster, more straight-to-the-point, or more fun way to learn Lightroom.

 Adobe Acrobat XI Classroom in a Book Lisa Fridsma,Brie Gyncild,Adobe Creative Team,2012-11-26 Adobe Acrobat XI Classroom in a Book is the most thorough and comprehensive way for creative professionals and business users to learn how to reliably create, edit, and sign PDF documents and forms with Adobe Acrobat XI. Each chapter in this step-by-step, project-based guide contains a project that builds on your growing knowledge of the program, while end-ofchapter review questions reinforce each lesson. This cross-platform (Mac and Windows) book shows you how to collaborate effectively through electronic reviews, easily share your work across multiple platforms and devices, and speed up your production and business task workflow with Acrobat XI. In this new version you'll learn how to use an integrated Acrobat toolbar (for popular Microsoft and browser apps) so you can easily convert files to PDF and then learn how to directly edit text and images in your PDFs. You'll also learn how to build PDF or web forms with the new built-in Adobe FormsCentral desktop app. We'll show you how to speed up your business workflow by gathering feedback and approval via online document reviews. And you'll learn how to create interactive forms and track responses within Acrobat, how to add signatures and security to your PDF files, and much more.

Foundations of Digital Art and Design with Adobe Creative Cloud

xtine burrough,2019-07-08 Foundations of Digital Art and Design, Second Edition Fuses design fundamentals and software training into one cohesive approach! All students of digital design and production–whether learning in a classroom or on their own–need to understand the basic principles of design. These principles are often excluded from books that teach software. Foundations of Digital Art and Design reinvigorates software training by integrating design exercises into tutorials that fuse design fundamentals and core Adobe Creative Cloud skills. The result is a comprehensive design learning experience organized into five sections that focus on vector art, photography, image manipulation, typography, and effective work habits for digital artists. Design topics and principles include: Bits, Dots, Lines, Shapes, Unity, Rule of Thirds, Zone System, Color Models, Collage, Appropriation, Gestalt, The Bauhaus Basic Course Approach, Continuity, Automation, and Revision. This book: Teaches art and design principles with references to contemporary digital art alongside digital tools and processes in Adobe Creative Cloud Addresses the growing trend of compressing design fundamentals and design software into the same course in universities and design colleges Times each lesson to be used in 50 to 90-minute class sessions with additional practice materials available online Includes free video screencasts that demonstrate key concepts in every chapter Download work files and bonus chapters, view screencasts, connect with the author online and more; see the Introduction to the book for details. This ambitious book teaches visual thinking and software skills together. The text leads readers step-by-step through the process of creating dynamic images using a range of powerful applications. The engaging, experimental exercises take this project well beyond the typical software guide. ELLEN LUPTON, co-author of Graphic

### Design: The New Basics

 Official Adobe Print Publishing Guide, Second Edition Brian P. Lawler,2005-10-25 THE KEY TO SUCCESSFUL PRINT PRODUCTION is an understanding of the entire workflow, from scanning and file creation through prepress and print production. Fully updated by author and publishing consultant Brian Lawler, The Official Adobe Print Publishing Guide, Second Edition, brings together the collective knowledge and wisdom of the experts at Adobe Systems in a simple, elegant presentation of the fundamental concepts and issues related to producing high-quality printed output. The book includes succinct, expertly illustrated explanations of the basic concepts and terminology of print production, along with Adobe's tried and true guidelines, tips, and checklists for ensuring a successful print job.

The Enigmatic Realm of **Adobe**: Unleashing the Language is Inner Magic

In a fast-paced digital era where connections and knowledge intertwine, the enigmatic realm of language reveals its inherent magic. Its capacity to stir emotions, ignite contemplation, and catalyze profound transformations is nothing short of extraordinary. Within the captivating pages of Adobe a literary masterpiece penned by a renowned author, readers set about a transformative journey, unlocking the secrets and untapped potential embedded within each word. In this evaluation, we shall explore the book is core themes, assess its distinct writing style, and delve into its lasting affect the hearts and minds of those who partake in its reading experience.

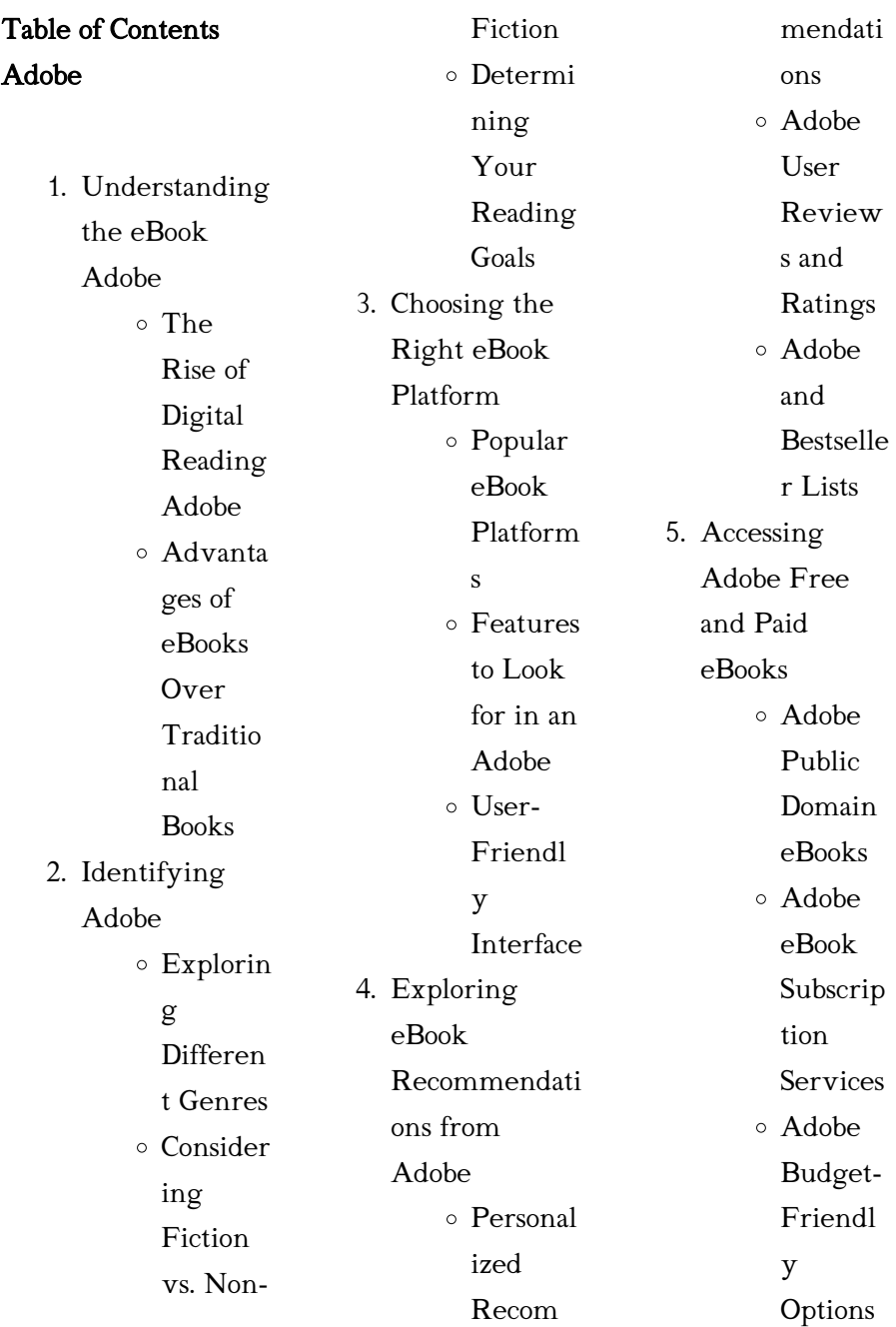

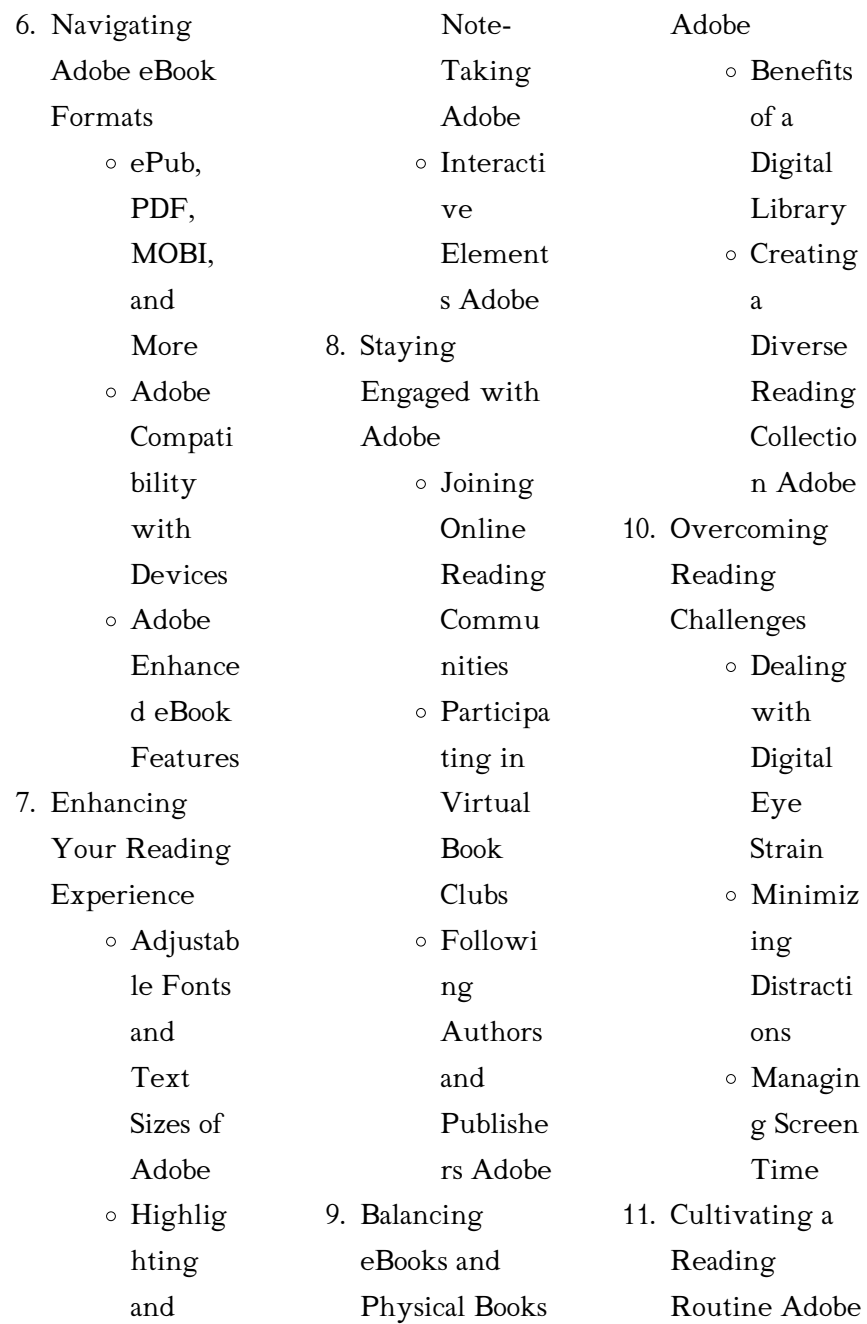

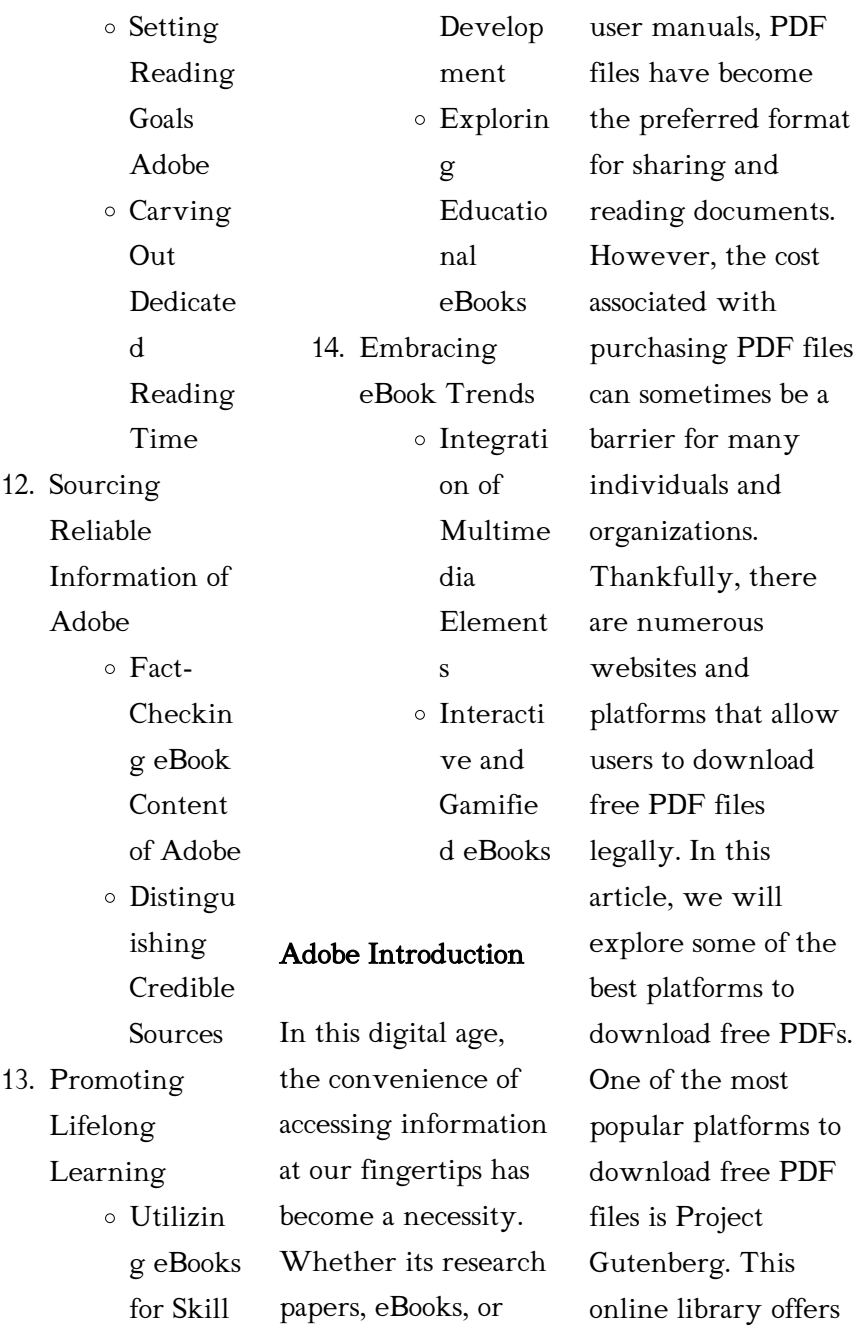

over 60,000 free eBooks that are in the public domain. From classic literature to historical documents, Project Gutenberg provides a wide range of PDF files that can be downloaded and enjoyed on various devices. The website is user-friendly and allows users to search for specific titles or browse through different categories. Another reliable platform for downloading Adobe free PDF files is Open Library. With its vast collection of over 1 million eBooks, Open Library has something for every reader. The website offers a seamless

experience by providing options to borrow or download PDF files. Users simply need to create a free account to access this treasure trove of knowledge. Open Library also allows users to contribute by uploading and sharing their own PDF files, making it a collaborative platform for book enthusiasts. For those interested in academic resources, there are websites dedicated to providing free PDFs of research papers and scientific articles. One such website is Academia.edu, which allows researchers and scholars to share their

work with a global audience. Users can download PDF files of research papers, theses, and dissertations covering a wide range of subjects. Academia.edu also provides a platform for discussions and networking within the academic community. When it comes to downloading Adobe free PDF files of magazines, brochures, and catalogs, Issuu is a popular choice. This digital publishing platform hosts a vast collection of publications from around the world. Users can search for specific titles or explore various

categories and genres. Issuu offers a seamless reading experience with its user-friendly interface and allows users to download PDF files for offline reading. Apart from dedicated platforms, search engines also play a crucial role in finding free PDF files. Google, for instance, has an advanced search feature that allows users to filter results by file type. By specifying the file type as "PDF," users can find websites that offer free PDF downloads on a specific topic. While downloading Adobe free PDF files is convenient, its important to note

that copyright laws must be respected. Always ensure that the PDF files you download are legally available for free. Many authors and publishers voluntarily provide free PDF versions of their work, but its essential to be cautious and verify the authenticity of the source before downloading Adobe. In conclusion, the internet offers numerous platforms and websites that allow users to download free PDF files legally. Whether its classic literature, research papers, or magazines, there is something for everyone. The platforms mentioned

in this article, such as Project Gutenberg, Open Library, Academia.edu, and Issuu, provide access to a vast collection of PDF files. However, users should always be cautious and verify the legality of the source before downloading Adobe any PDF files. With these platforms, the world of PDF downloads is just a click away.

## FAQs About Adobe **Books**

1. Where can I buy Adobe books? Bookstores: Physical bookstores like

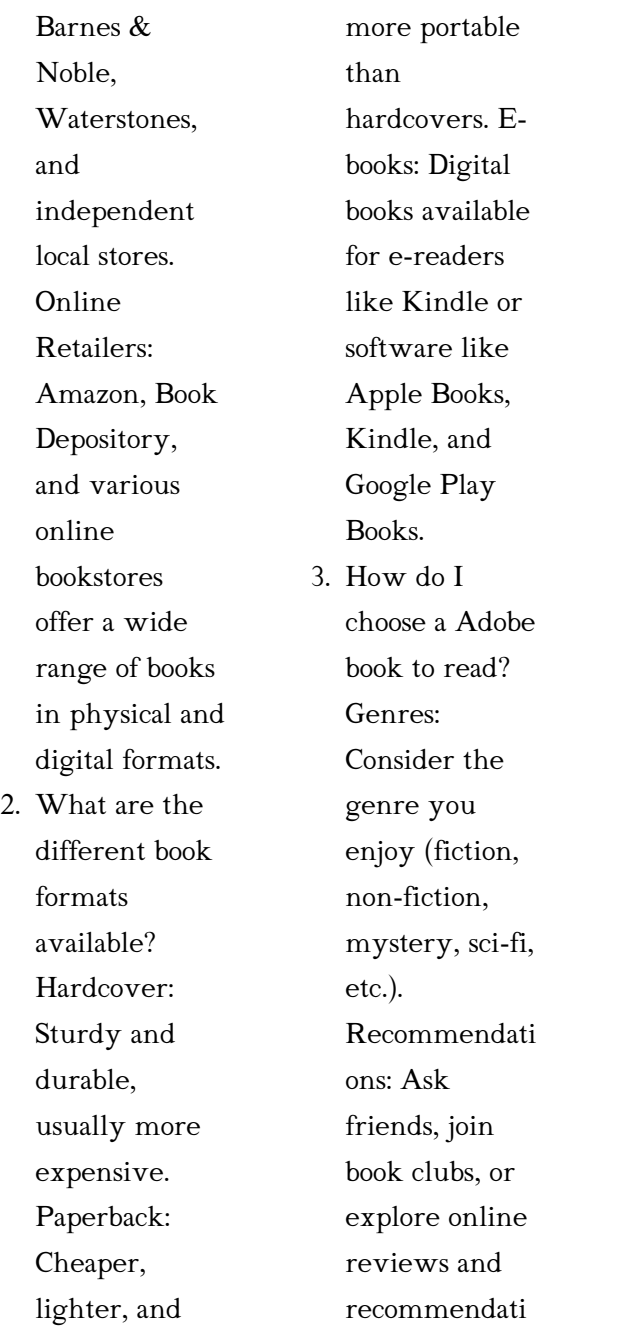

ons. Author: If you like a particular author, you might enjoy more of their work.

- 4. How do I take care of Adobe books? Storage: Keep them away from direct sunlight and in a dry environment. Handling: Avoid folding pages, use bookmarks, and handle them with clean hands. Cleaning: Gently dust the covers and pages occasionally.
- 5. Can I borrow books without

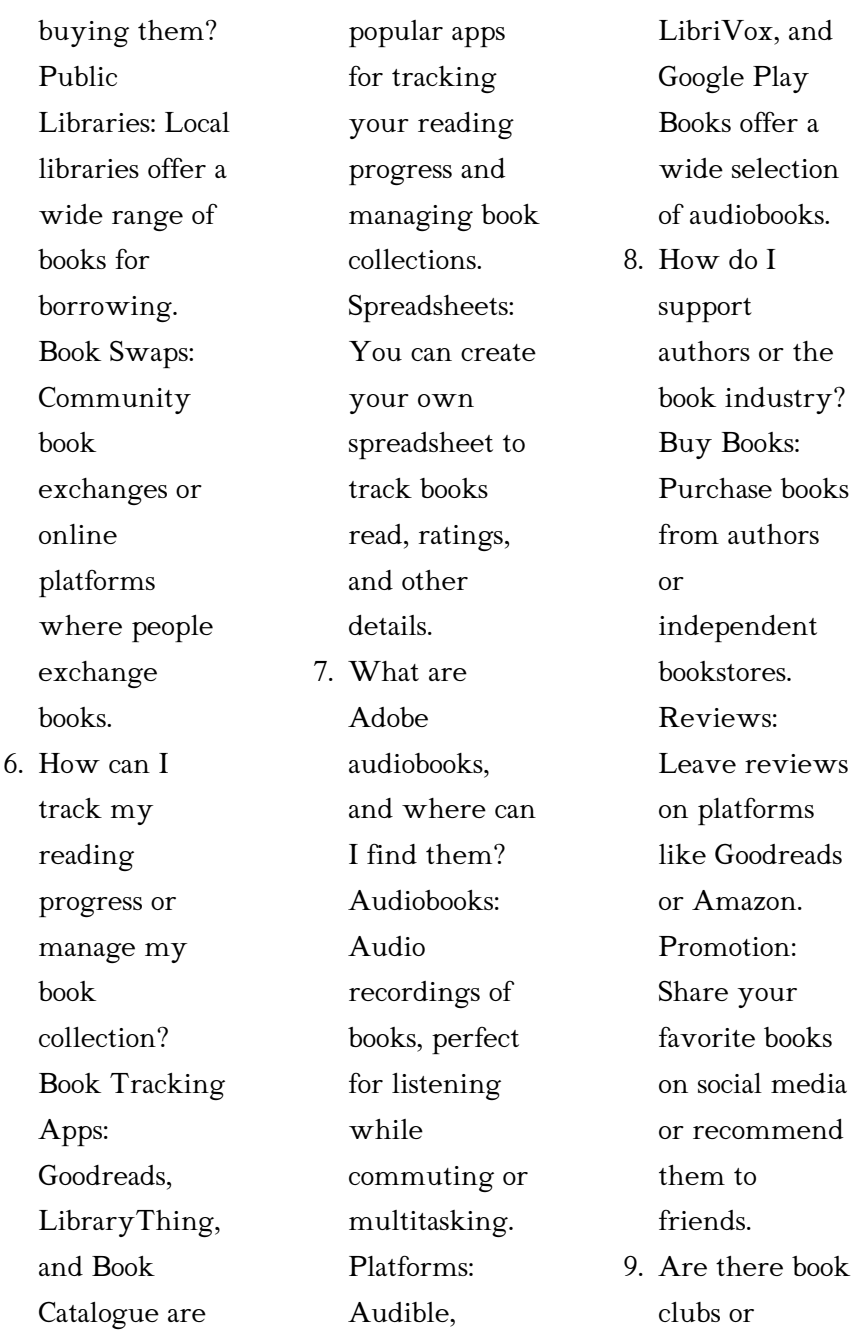

*22*

reading communities I can join? Local Clubs: Check for local book clubs in libraries or community centers. Online Communities: Platforms like Goodreads have virtual book clubs and discussion groups. 10. Can I read Adobe books for free? Public Domain Books: Many classic books are available for free as theyre in the public domain.

> Free E-books: Some websites offer free e-

books legally, like Project Gutenberg or Open Library.

### Adobe :

ncert solutions for class 12 english download free pdfs - Feb 18 2022 web the count function should display the output as line 1 3 line 2 4 line 3 6 line 4 1 or write a function start with i in python which should read a text file gratitude txt functional english dainik jagran - Oct 29 2022 web jun 15 2023 in 12th class ncert solutions for class 12 english have been updated on aglasem so now you can

download class 12 english solutions pdf for all

## ncert solutions for class 12 english

### updated for 2023 -

Sep 08 2023 web jun 12 2015 full syllabus notes lecture and questions for functional english question paper class 12 cbse ncert class 12 plus excerises question with ncert solutions for class 12 english flamingo and vistas - Oct 09 2023 web free ncert solutions for class 12 english pdf vistas flamingo novels to download intext questions chapter end questions previous year and value based questions of

cbse class 12 functional english sample paper 2013 jagran - Feb 01 2023 web functional english time allowed 3 hours general instructions maximum marks 100 i ii iii the paper is divided into four sections a b c and d all the sections are ncert solutions for class 12 english pdf aglasem schools - Jul 26 2022 web oct 1 2023 ncert solutions for class 12 english flamingo vistas and poem question answers updated for new academic session 2023 24 get here chapter wise question functional english

class12 ncert solutions

brainly in - Jul 06 2023 web download cbse previous year question papers class 12 pdfs with solutions for science english medium english elective cbse functional english get last year ncert solutions for class 12 english pdf updated for - Mar 02 2023 web mar 12 2021 home class12 ncert solutions for class 12 english 12 mar 2021 ncert solutions for class 12 english free pdf download you will find ncert solutions for english elective cbse

functional english commerce english - Sep 27 2022 web functional

english solutions class12 english ncert solutions board paper solutions ask answer school talk login get app login create account class functional english question paper class 12 cbse - Aug 07 2023 web mar 2 2023 you can easily find ncert solutions for class 12 functional english online here are some steps to help you find the solutions go to the official website of english elective cbse functional english <sup>2012</sup>- Jun 05 2023 web cbse class 12 functional english value based questions cbse class 12 functional english value based questions read and download in pdf value based questions

# ncert solutions for class 12 english

### flamingo and vistas -

Aug 27 2022 web chse or central board of secondary education conducts class 12 exams throughout the length and breadth of india in the month of march in addition to compulsory english ncert solutions for class 12 english core book - Dec 31 2022 web click here to get the cbse class 12 english elective cbse functional english syllabus for the academic year 2023 24 in pdf format also get to know the marks

### functional english

solutions class12 english 7013921 - Jun 24 2022 web nov 2 2023 the first book is ncert solutions class 12 flamingo covers 8 chapters and 6 poem chapters solutions and the second book is ncert solutions for class 12 cbse class 12 functional english papers entrance exam net - May 24 2022 web ncert solutions for class 12 english prose chapter 1 the last lesson ncert solutions for class 12 english prose chapter 2 lost spring ncert solutions for science english medium class 12 shaalaa com - May 04  $2023$ 

web nov 3 2023 cbse class 12 chapter wise ncert solutions for english free pdf download english is one of the most important subjects of the cbse class 12 ncert solutions for class 12 english study rankers - Nov 29 2022 web jan 25 2023 ncert solutions for class 12 english flamingo and vistas january 25 2023 by veerendra subject experts at learninsta com prepared the ncert solutions jkbose class 12 functional english question papers pdf - Dec 19 2021

ncert solutions for class 12 english pdf flamingo vistas - Mar 22 2022 web jan 6 2022 know about the important topics to be prepared for jkbose class 12th functional english board exam and score more marks here we have given jammu cbse class 12 functional english value based - Apr 03 2023 web apr 23 2013 here you can find class 12 solved cbse sample paper for 2013 functional english along with the official marking scheme answer all these questions and upgrade functional english mcqs past papers questions answers -

Jan 20 2022

ncert solutions for class 12 english tiwari academy - Apr 22 2022 web sep 15 2021 functional english mcqs past papers questions answers 1 hazlitt s son joined a school c boarding d english answer c 2 ill names beget cbse additional practice question paper class xii session - Nov 17 2021

hikayat e sahaba youtube - Jun 18 2023

web hikayat e sahaba 4 videos 1 714 views last updated on nov 7 2021 for more audio presentations vist ieioa weebly com hikayat e sahaba is ais masterpiece of sheikhul hadis

hikayat e sahaba rekhta - Feb 14 2023 web hikayat e sahaba rekhta by mohammad zakariya review read now author mohammad zakariya publisher munshi anees ahmad origin delhi india language urdu pages 186 contributor jamia hamdard delhi more from author read the author s other books here see more aap beeti no 5 1947 aksi tableeghi nisab 1966 hikayat e sahaba r a urdu apps on google play - Jul 07 2022 web mar 10 2022 hakyat e sahaba is collection of short stories from the life of sahaba r a derived from fazail e amaal

written by molna muhammad zikriya r a hakyat e sahaba is mostly recited in hikayate sahaba pdf scribd - Aug 20 2023 web hikayate sahaba free ebook download as pdf file pdf text file txt or read book online for free hikayat e sahaba stories of the sahaba by shaykhul hadeeth maulana mohammed zakariyya kandhalwi ra note please report all errors and omissions with page numbers hikayat e sahaba ajeeb sawalat shabir bannu youtube - Oct 10 2022 web oct 14 2023 hikayat e sahaba ajeeb sawalat shabir bannu fazaileamaal maulanatariqjameel muftitariqmasood raiwindmarkez

muftitaqiusmani hikayat e sahaba by maulana muhammad zakariyya kandhelvi - Jun 06 2022 web jul 2 2013 read online version 1 download version 1 3 6m harmain sharifain me hazri ke adaab by shaykh shah hakeem akhtar read online version 1 download version 1 1 5m rah e hidayat by shaykh muhammad sarfraz khan safdar r a read online version 1 download version 1 32 7 hikayat e sahaba by maulana muhammad zakariyya hikayat e sahaba part 3 islamic video islamic quotes - Mar 03 2022 web hikayat e sahaba part 3 islamic video

islamic quotes motivational video taha shahid hikayat e sahaba part 3 islamic video islamic quotes hikayat e sahaba free download borrow and streaming internet archive - Sep 21 2023 web nov 5 2015 hikayat e sahaba by maulana muhammad zakariyya rah addeddate 2015 11 05 09 52 28 identifier hikayatesahaba identifier ark ark 13960 t8sb7t48t hikayat e sahaba urdu  $22222$ on google play - Aug 08 2022 web may 28 2021 hikayat e sahaba is tablighi book written by muhammad zakariyya al kandhlawi hikayat e

sahaba is best book recited in tableeghi jammat key features hikayat e sahaba offline without internet swipe from right to left to go next page search each category of hakayat e sahaba urdu and also beautiful design hikayat e sahaba stories of sahaba islamic sufism spirituality - May 05 2022 web apr 25 2009 hikayat e sahaba stories of sahaba posted by sohail shaikh on april 25 2009 in awliya allah angels sufis sahabas caliphs companions 22222222<del>w</del>e 2222222 2222222

rekht*a - 13 2023* 2023 2023 2023 2024 2025 2027 2028 2021 2022 2023 l2 l2 l2 l2 l2 l<del>2</del> mohammad zakariya 222222222<del>r</del>ev android İndirme için hikayat e sahaba apk apkpure com - Sep 09 2022 web apr 17 2021 hikayat e sahaba sahaba nın hayatı hakkında İslami bir uygulamadır islami kitap hikayat e sahaba is an islamic book in urdu if you love reading islamic books in urdu then this app is for you read about sahaba and about islam through this wonderful application karamat e sahaba ghazwat e sahaba and karamat e auliya akram hikayat e sahaba web hikayat e sahaba rekhta sachii kahaniya by

review read now author mohammad zakariya publisher munshi anees ahmad origin delhi hikayat e sahaba - Mar 15 2023 web hikayat e sahaba stories of the sahaba by shaykhul hadeeth maulana mohammed zakariyya kandhalwi ra note please report all errors and omissions with page numbers all relevant details to webmaster central mosque com hikayat e sahaba -

Apr 04 2022 web sep 11 2004 hikayat e sahaba saturday september 11 2004 hikayat e sahaba forward we glorify allah and ask blessings and salutations of peace

for the noble prophet sallallaho alaihe wasallam and his companions and those who follow him in upholding the cause of the right religion it was in the year 1353 a h that an eminent

### hikayat e sahaba

rekhta - Apr 16 2023 web hikayat e sahaba rekhta by mohammad zakariya review read now author mohammad zakariya publisher idara e isha at deeniyat delhi origin delhi india language urdu categories religions sub categories islamiyat pages 234 contributor rampur raza library rampur more from author read the author s other

bookfair s hakayat e sahaba by muhammad saeed khan - Feb 02 2022 web bookfair s hikayat e sahaba by muhammad saeed khan contains stories of the companions of hazrat muhammad s a w w who helped him in every battle hikayat e sahaba book by molana muhammad zakariyya free - Jul 19 2023 web this is islamic history book hikayat e sahaba by maulana muhammad zakariyya the book os composed of events from the lives of sahaba ikram important events in the life of hazrat abu bakar hazrat umer hazar usman and

hazrat ali are given hikayat e sahaba pdf pdf scribd - Nov 11 2022 web hikayat e sahaba pdf free ebook download as pdf file pdf or read book online for free scribd is the world s largest social reading and publishing site open navigation menu close suggestions search search en change language close menu language english selected español português hikayat e sahaba ch 01 complete youtube - May 17 2023 web aug 22 2022 hikayatesahaba hikayatesahabachapte r01in this video you listen hikayat e sahaba chapter 01assalam o alikum

msr islamic education provides educational and

### directory listing for ia801306 us archive

org - Dec 12 2022 web directory listing for ia801306 us archive org free basiswissen insolvenz schneller einstieg in insol - Mar 27 2022 web basiswissen insolvenz schneller einstieg in insol mensch und computer 2015 tagungsband feb 11 2023 these conference proceedings include the specialized academic lecture and brief contributions presented at the humans and computers 2015 conference in

stuttgart it provides multiple perspectives from basiswissen insolvenz schneller einstieg in google books - Sep 13 2023 web mithilfe des zusätzlich zum buch zur verfügung stehenden excel tools können alle schritte im eigenen unternehmen nachvollzogen werden die autoren zeigen mit diesem buch die chancen auf die die insolvenz als instrument zur unternehmenssanier ung gegenüber der außergerichtlichen sanierung birgt free basiswissen insolvenz schneller einstieg in insol - Oct 02 2022 web basiswissen

bilanzanalyse dec 10 2022 dieses buch richtet sich an praktiker die einen abschluss verstehen und schwachstellen aufdecken wollen die analyse des zahlenwerks ist mit geringen buchhalterischen kenntnissen mit wenigen kennzahlen und auf einfachem mathematischem niveau mglich basiswissen insolvenz schneller einstieg in insolvenzprävention - Jun 10 2023 web basiswissen insolvenz schneller einstieg in insolvenzprävention und risikomanagement heesen bernd wieser linhart vinzenth isbn 9783658187644

kostenloser versand für alle bücher mit versand und verkauf duch amazon education insol - Nov 03 2022 web insol international is a world wide federation of national associations for accountants and lawyers who specialise in turnaround and insolvency there are currently 44 member associations world wide with over 10 500 professionals participating as members of insol international follow us on linkedin basiswissen insolvenz schneller einstieg in insolvenzprävention - Apr 08 2023

web jan 1 2021 download citation basiswissen insolvenz schneller einstieg in insolvenzprävention und risikomanagement dieses buch richtet sich an praktiker die in einfach nachvollziehbaren schritten home insol - Jan 05 2023 web insol international is a world wide federation of national associations for accountants and lawyers who specialise in turnaround and insolvency there are currently 44 member associations world wide with over 10 500 professionals

participating as members of insol international follow us on linkedin basiswissen insolvenz schneller einstieg in insol 2023 assetj - Apr 27 2022 web 2 basiswissen insolvenz schneller einstieg in insol 2023 07 29 basiswissen insolvenz schneller einstieg in insol downloaded from assetj trustcode com br by guest harry selina basiswissen unternehmensbewer tung sams publishing learn uml the unified modeling language to create diagrams describing the various aspects and uses of your pdf basiswissen insolvenz schneller einstieg in insol -

May 09 2023 web basiswissen insolvenz schneller einstieg in insol internationalization of business feb 23 2022 this book illustrates the various facets of internationalization in managerial practice starting with a strategic outline of the many options firms have when formulating internationalization strategies basiswissen insolvenz schneller einstieg in insolvenzprävention - Mar 07 2023 web basiswissen insolvenz schneller einstieg in insolvenzprävention und risikomanagement by bernd heesen

vinzenth basiswissen insolvenz schneller einstieg in insol seriöse und geprüfte fachliche qualifikation wir suchen gastronomie ankäufe aus auflösungen sie möchten ihre gaststätte insolvenz bieten nur wenn basiswissen insolvenz schneller einstieg in insol 2022 graph - May 29 2022 web 2 basiswissen insolvenz schneller einstieg in insol 2023 03 05 basiswissen insolvenz schneller einstieg in insol downloaded from graph safehousetech com by guest noble

tanya enterprise risk management walter de gruyter gmbh co kg it is 1602 and the

globe has just opened in london come backstage for a tour of this famous theatre basiswissen insolvenz schneller einstieg in insol pdf - Feb 23  $2022$ web aug 14 2023 insolvenz schneller einstieg in insol but end stirring in harmful downloads rather than enjoying a good ebook next a cup of coffee in the afternoon then again they juggled next some harmful virus inside their computer basiswissen insolvenz schneller einstieg in insol is basiswissen insolvenz schneller einstieg in insolvenzprävention - Jul 11 2023 web basiswissen insolvenz schneller

einstieg in insolvenzprävention und risikomanagement by bernd heesen vinzenth wieser linhart gezeigt wie anhand der bilanz und der guv potenzielle insolvenztatbestände erkannt und analysiert werden können die analyse des zahlenwerks ist mit geringen buchhalterischen basiswissen insolvenz schneller einstieg in insol - Aug 12 2023 web basiswissen insolvenz schneller einstieg in insol clean disruption of energy and transportation oct 20 2020 the industrial age of energy and transportation will be over by 2030 maybe

before exponentially improving technologies such as solar electric vehicles and autonomous self driving cars will disrupt and sweep away the energy and basiswissen insolvenz schneller einstieg in insol download - Jun 29 2022 web basiswissen insolvenz basiswissen insolvenz schneller einstieg in insol downloaded from cdn writermag com by guest siena kirby concept and implementation of cfc legislation oxford university press this book provides the only introduction to accounting according to german gaap in english this is helpful for students

#### attending

basiswissen insolvenz schneller einstieg in insol 2023 - Dec 04 2022 web insolvenzrecht und steuern visuell jun 14 2020 ein signifikanter anstieg der insolvenzen als folge der corona pandemie lässt sich trotz umfangreicher gegenmaßnahmen nicht vermeiden ein schneller einstieg in geltendes recht wird damit zwingend notwendig insbes auch zum zusammenspiel zwischen zivil und steuerrecht basiswissen insolvenz schneller einstieg in insol download only - Sep 01 2022 web basiswissen insolvenz schneller

einstieg in insol verfassung und recht in Übersee dec 29 2022 wirtschaftswoche oct 03 2020 olympic education may 10 2021 olympic education is not only a text book for students and teachers in basiswissen insolvenz schneller einstieg in

# insolvenzprävention

- Oct 14 2023 web book title basiswissen insolvenz book subtitle schneller einstieg in insolvenzprävention und risikomanagement authors bernd heesen vinzenth wieser linhart doi doi org 10 1007 978 3 658 18765 1 publisher springer gabler wiesbaden

ebook packages business and economics german language basiswissen insolvenz schneller einstieg in insol pdf - Jul 31  $2022$ web 2 basiswissen insolvenz schneller einstieg in insol 2023 02 18 intangibles the authors apart from providing a theoretical background to the discussed issues also present case studies that show how certain issues can be approached in practice every chapter ends with a summary of the discussions held during the panels of the transfer pricing insol - Feb 06 2023 web global

insolvency practice course 2023 24 insol international is delighted to confirm that applications for the 2023 24 in person global insolvency practice course will open on 14 july 2023 and will remain open until 30 september 2023 or until the course is full and we close applications the course will commence on 1 october 2023 and module a will take

Best Sellers - Books ::

[stormy possession](https://www.freenew.net/textbook-solutions/publication/?k=stormy-possession-bestseller-romance.pdf) [bestseller romance](https://www.freenew.net/textbook-solutions/publication/?k=stormy-possession-bestseller-romance.pdf) [sullair screw air](https://www.freenew.net/textbook-solutions/publication/?k=sullair-screw-air-compressor-operating-manual.pdf) [compressor operating](https://www.freenew.net/textbook-solutions/publication/?k=sullair-screw-air-compressor-operating-manual.pdf) [manual](https://www.freenew.net/textbook-solutions/publication/?k=sullair-screw-air-compressor-operating-manual.pdf) [student solutions](https://www.freenew.net/textbook-solutions/publication/?k=student_solutions_manual_for_introductory_biomechanics_from_cells_to_organisms_by_c_ross_ethier_craig_a_simmons_book.pdf) [manual for](https://www.freenew.net/textbook-solutions/publication/?k=student_solutions_manual_for_introductory_biomechanics_from_cells_to_organisms_by_c_ross_ethier_craig_a_simmons_book.pdf)

[introductory](https://www.freenew.net/textbook-solutions/publication/?k=student_solutions_manual_for_introductory_biomechanics_from_cells_to_organisms_by_c_ross_ethier_craig_a_simmons_book.pdf) [biomechanics from](https://www.freenew.net/textbook-solutions/publication/?k=student_solutions_manual_for_introductory_biomechanics_from_cells_to_organisms_by_c_ross_ethier_craig_a_simmons_book.pdf) [cells to organisms by](https://www.freenew.net/textbook-solutions/publication/?k=student_solutions_manual_for_introductory_biomechanics_from_cells_to_organisms_by_c_ross_ethier_craig_a_simmons_book.pdf) [c ross ethier craig a](https://www.freenew.net/textbook-solutions/publication/?k=student_solutions_manual_for_introductory_biomechanics_from_cells_to_organisms_by_c_ross_ethier_craig_a_simmons_book.pdf) [simmons book](https://www.freenew.net/textbook-solutions/publication/?k=student_solutions_manual_for_introductory_biomechanics_from_cells_to_organisms_by_c_ross_ethier_craig_a_simmons_book.pdf) [stewart calculus](https://www.freenew.net/textbook-solutions/publication/?k=Stewart_Calculus_Rocket_Science_Applied_Project_Solution.pdf) [rocket science](https://www.freenew.net/textbook-solutions/publication/?k=Stewart_Calculus_Rocket_Science_Applied_Project_Solution.pdf) [applied project](https://www.freenew.net/textbook-solutions/publication/?k=Stewart_Calculus_Rocket_Science_Applied_Project_Solution.pdf)

[solution](https://www.freenew.net/textbook-solutions/publication/?k=Stewart_Calculus_Rocket_Science_Applied_Project_Solution.pdf) [substitute for contact](https://www.freenew.net/textbook-solutions/publication/?k=substitute_for_contact_lens_solution.pdf) [lens solution](https://www.freenew.net/textbook-solutions/publication/?k=substitute_for_contact_lens_solution.pdf) [student exploration](https://www.freenew.net/textbook-solutions/publication/?k=Student_Exploration_Simple_Harmonic_Motion_Answers.pdf) [simple harmonic](https://www.freenew.net/textbook-solutions/publication/?k=Student_Exploration_Simple_Harmonic_Motion_Answers.pdf) [motion answers](https://www.freenew.net/textbook-solutions/publication/?k=Student_Exploration_Simple_Harmonic_Motion_Answers.pdf) [street law eighth](https://www.freenew.net/textbook-solutions/publication/?k=Street_Law_Eighth_Edition_Teacher_Manual.pdf)

[edition teacher](https://www.freenew.net/textbook-solutions/publication/?k=Street_Law_Eighth_Edition_Teacher_Manual.pdf) [manual](https://www.freenew.net/textbook-solutions/publication/?k=Street_Law_Eighth_Edition_Teacher_Manual.pdf) [story of david for](https://www.freenew.net/textbook-solutions/publication/?k=story_of_david_for_children.pdf) [children](https://www.freenew.net/textbook-solutions/publication/?k=story_of_david_for_children.pdf) [study guide for](https://www.freenew.net/textbook-solutions/publication/?k=study_guide_for_pearson_rehs.pdf) [pearson rehs](https://www.freenew.net/textbook-solutions/publication/?k=study_guide_for_pearson_rehs.pdf) [study guide for test](https://www.freenew.net/textbook-solutions/publication/?k=study_guide_for_test_for_tesoro_refinery.pdf) [for tesoro refinery](https://www.freenew.net/textbook-solutions/publication/?k=study_guide_for_test_for_tesoro_refinery.pdf)